# Шаги по открытию ресурсного класса

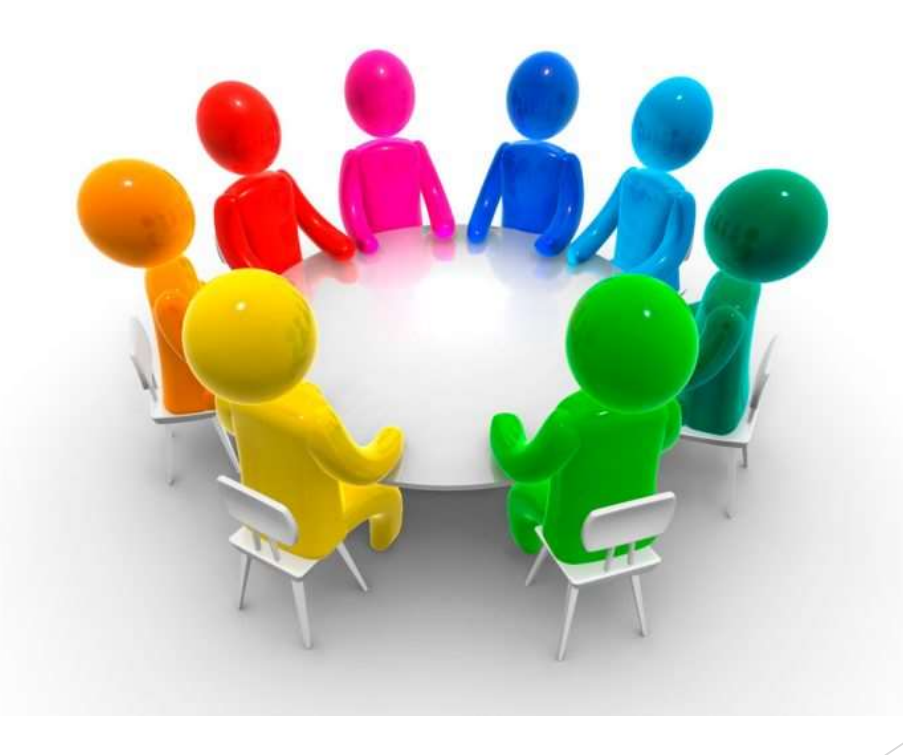

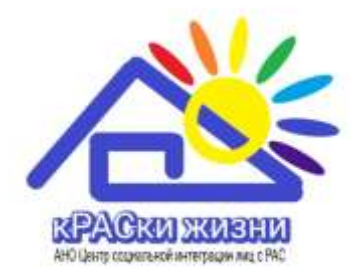

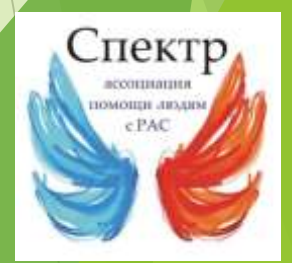

#### 1.Собрать и изучить информацию по РК

- *[https://outfund.ru/wp-content/uploads/2016/10/4\\_RK\\_preview.pdf](https://outfund.ru/wp-content/uploads/2016/10/4_RK_preview.pdf) Ресурсный*   $\Box$ *класс*
- <https://autism-frc.ru/work/videos-etc> видеозаписи и материалы *ФРЦ*  $\Box$
- *ew.pd*<https://autismregions.ru/> «*Аутизм-регионы»*  $\Box$
- <https://www.facebook.com/groups/1946015198950076> «Спектр» ассоциация  $\Box$ помощи людям с РАС
- <https://youtube.com/playlist?list=PLWPZwSQndf-NSxAHZP-pjeDGFMOea8dkI>  $\Box$ полезные вебинары «*Аутизм-регионы»* по открытию НКО, АНО и др
- <https://bit.ly/FutureRK> *список желающих создать РК*  $\Box$
- *[https://t.me/+PrGR8hSyI\\_E2MWYy](https://t.me/+PrGR8hSyI_E2MWYy) Ресурсные классы и ресурсные группы*   $\Box$ *Новосибирской области*

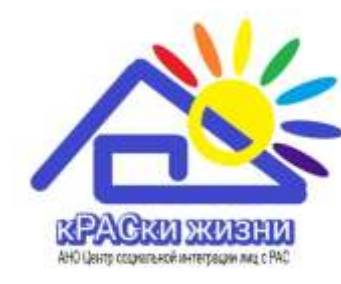

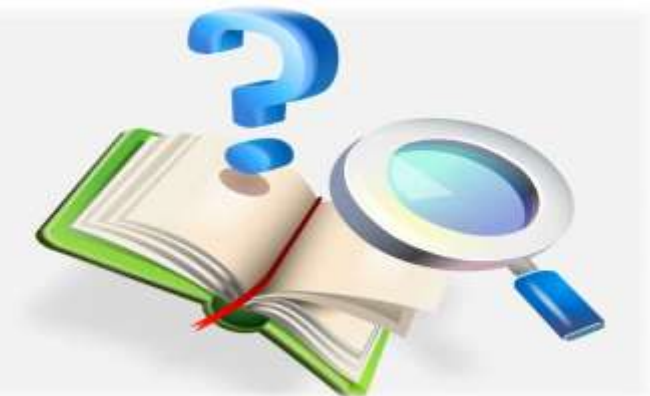

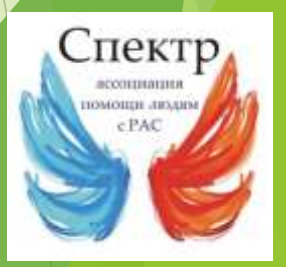

#### 2.Поиск единомышленников

- *Объединяющим фактором может быть: район проживания семей,*   $\Box$ *заинтересованных в создании особых условий обучения для своих детей с РАС; общие цели; просто люди, готовые и желающие вам помочь*
- *Количество: от 4 до 8 детей*  $\Box$
- *Родители должны быть готовы активно участвовать в организации*   $\Box$ *ресурсного класса, в том числе участие в грантах*
- *Визиты в действующие РК*  $\Box$
- *Командная работа* $\Box$

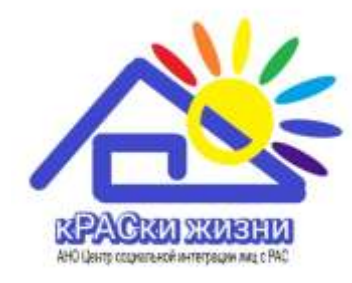

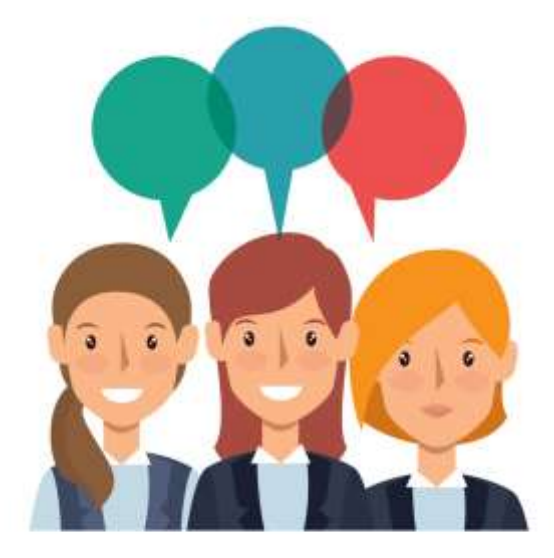

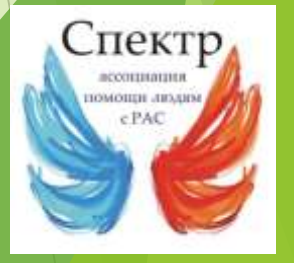

## 3.Как открыть АНО?

- Оформить электронно-цифровую подпись(ЭЦП) физического лица  $\Box$
- Приготовить документы для регистрации: устав АНО, протокол собрания о  $\Box$ решении регистрации юридического лица, квитанцию оплаты госпошлины (оплатить госпошлину можно на портале Госуслуг)
- На сайте Минюста скачать программу для подачи заявления в электронном  $\Box$ виде, с ее помощью подать заявление.
- После регистрации АНО оформить: круглая печать, ЭЦП юридического лица,  $\Box$ р/счёт в банке

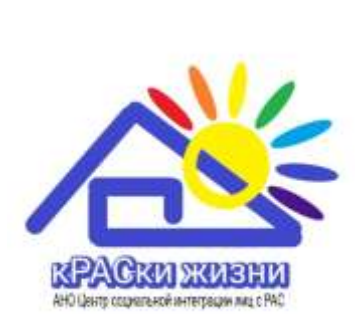

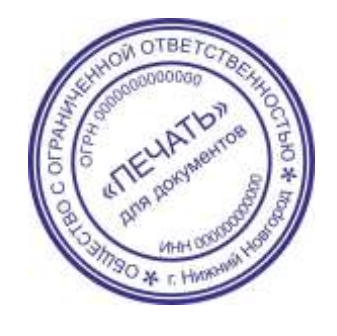

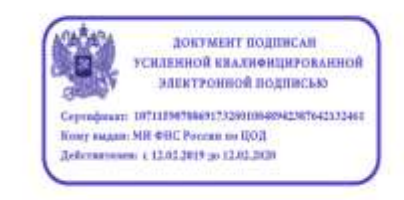

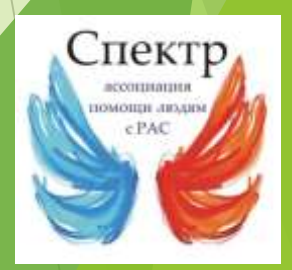

#### 4.Поиск школы

- *Территориальное расположение школы*  $\Box$
- *Готовность администрации к участию в подобном проекте*  $\Box$
- *Технические и кадровые возможности образовательного учреждения*  $\Box$
- *Обратиться в управление образования района с целью поддержки проекта РК*  $\Box$
- *Подготовиться к разговору с администрацией школы (презентация по РК и*   $\Box$ *пригласить с собой более опытных коллег из действующих РК)*
- *Договор о сотрудничестве между АНО и школой* $\Box$

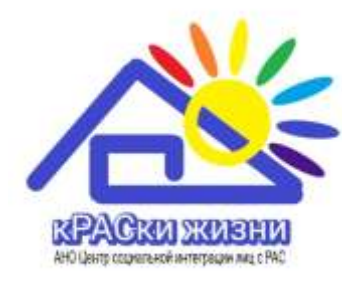

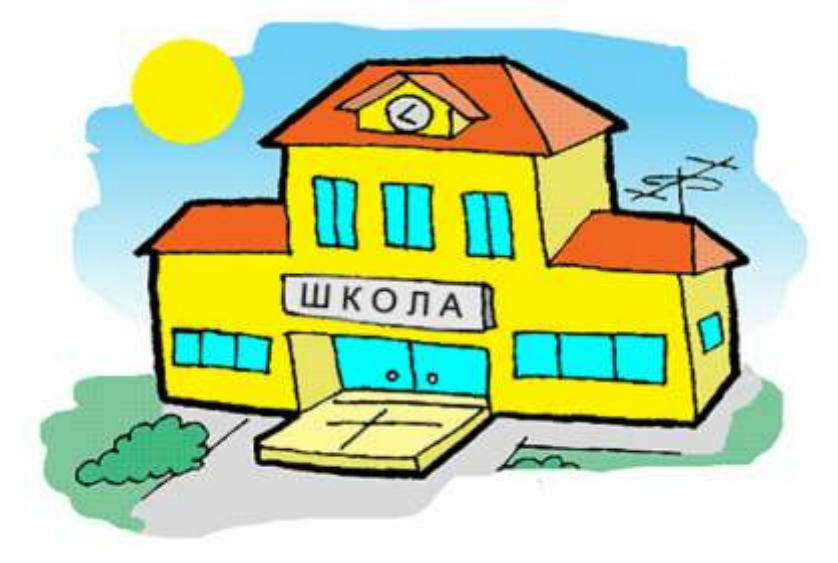

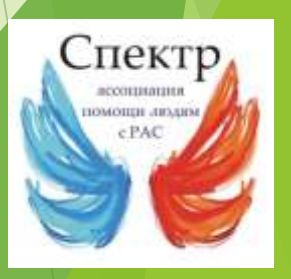

## 5.Подбор кадров

- *Супервизор* п
- *Куратор*  $\Box$
- *Тьюторы (зависит от количества учеников в РК)*  $\Box$
- *Логопед, дефектолог, психолог*  $\Box$
- *Обсуждение всех вопросов по режиму работы, трудоустройству и*   $\Box$ *оплаты труда*
- *Заключение договора ГПХ с сотрудниками и АНО*  $\Box$
- *Обучение и подготовка сотрудников* $\Box$

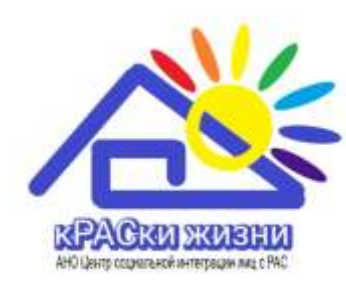

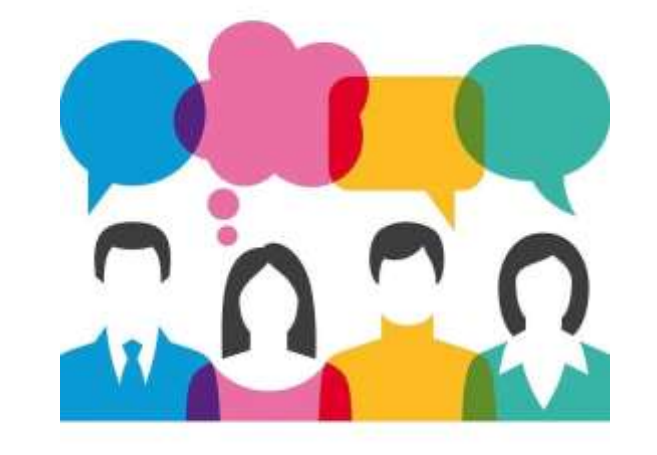

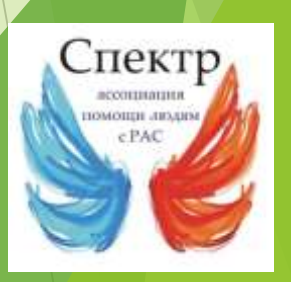

## 6.Сопровождение РК

- Быть постоянно включённым в процесс: активное участие во всех  $\Box$ вебинарах и мероприятиях, связанных с проблемой аутизма и помощи людям с РАС и инклюзивного образования
- Участие в грантовых конкурсах  $\Box$
- Поиск спонсоров и партнёров проекта  $\Box$
- Быть командой $\Box$

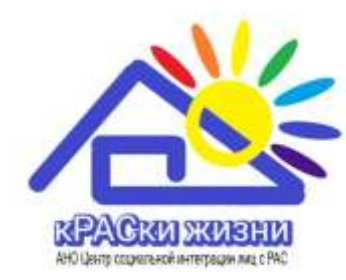

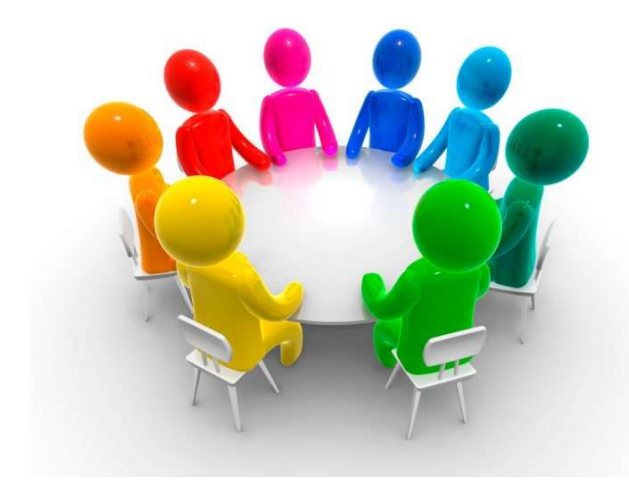

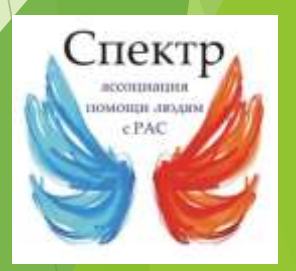